# ECE171A: Linear Control System Theory Lecture 5: Transfer Function

Nikolay Atanasov

natanasov@ucsd.edu

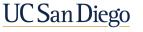

JACOBS SCHOOL OF ENGINEERING Electrical and Computer Engineering

# **LTI ODE Solution**

Consider the LTI ODE system:

$$\dot{\mathbf{x}} = \mathbf{A}\mathbf{x} + \mathbf{B}\mathbf{u}, \qquad \mathbf{x}(t_0) = \mathbf{x}_0$$
  
 $\mathbf{y} = \mathbf{C}\mathbf{x} + \mathbf{D}\mathbf{u}$ 

The system output satisfies the convolution equation:

$$\mathbf{y}(t) = \mathbf{C}e^{\mathbf{A}(t-t_0)}\mathbf{x}_0 + \int_{t_0}^t \mathbf{C}e^{\mathbf{A}(t- au)}\mathbf{B}\mathbf{u}( au)d au + \mathbf{D}\mathbf{u}(t)$$

#### Observations:

- Using the convolution equation directly for control design can be challenging
- A simpler relationship between u(t) and y(t) can be obtained by transforming the LTI ODE from the time domain to the complex domain using a Laplace transform

# Laplace Transform

The **Laplace transform**  $\mathcal{L}$  maps a real function  $f : \mathbb{R}_{\geq 0} \to \mathbb{R}$  to a complex function  $F : \mathbb{C} \mapsto \mathbb{C}$ :

$$F(s) = \mathcal{L}\left\{f(t)\right\} = \int_0^\infty f(t)e^{-st}dt$$

The Laplace transform L converts an LTI ODE in the time domain into a linear algebraic equation in the complex domain

Example:

y(

$$\ddot{y}(t) + y(t) = 0 \qquad \xrightarrow{\mathcal{L}} \quad s^2 Y(s) - sy(0) - \dot{y}(0) + Y(s) = 0$$

$$\downarrow \qquad \qquad \downarrow$$

$$t) = y(0)\cos(t) + \dot{y}(0)\sin(t) \qquad \xleftarrow{\mathcal{L}^{-1}} \quad Y(s) = \frac{sy(0) + \dot{y}(0)}{s^2 + 1}$$

# Outline

**Complex Numbers and Rational Functions** 

Polynomial and Rational Functions in MATLAB

Laplace Transform

**Transfer Function** 

# Outline

### **Complex Numbers and Rational Functions**

Polynomial and Rational Functions in MATLAB

Laplace Transform

Transfer Function

## Complex Numbers $\mathbb{C}$

- $\blacktriangleright$  The space of real numbers is denoted by  $\mathbb R$
- $\blacktriangleright$  The space of complex numbers is denoted by  $\mathbb C$
- A complex number has the form:

$$s = \sigma + j\omega,$$

where  $\sigma, \omega \in \mathbb{R}$  and  $j = \sqrt{-1}$ 

- Cartesian coordinates:  $s = \sigma + j\omega$ 
  - The real part of s is  $Re(s) = \sigma$
  - The imaginary part of s is  $Im(s) = \omega$
- ▶ Polar coordinates:  $s = re^{j\theta} = r(\cos(\theta) + j\sin(\theta))$ 
  - The magnitude of s is  $|s| = r = \sqrt{\sigma^2 + \omega^2}$
  - The **phase** of *s* is  $\arg(s) = \underline{s} = \theta = \operatorname{atan2}(\omega, \sigma)$

• The complex conjugate of  $s = \sigma + j\omega$  is  $s^* = \sigma - j\omega$ 

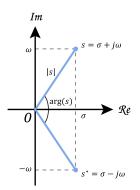

### **Complex Polynomial**

A complex polynomial of order *n* is a function  $a : \mathbb{C} \mapsto \mathbb{C}$ :

$$a(s) = a_n s^n + a_{n-1} s^{n-1} + \ldots + a_2 s^2 + a_1 s + a_0$$

where  $a_0, a_1, \ldots, a_n \in \mathbb{C}$  are constants.

A **root** of a complex polynomial a(s) is a number  $\lambda \in \mathbb{C}$  such that:

 $a(\lambda) = 0$ 

• A root  $\lambda$  of **multiplicity** *m* of a complex polynomial a(s) satisfies:

$$\lim_{s\to\lambda}\frac{a(s)}{(s-\lambda)^m}<\infty$$

Fundamental theorem of algebra: a complex polynomial a(s) of degree n has exactly n roots, counting multiplicities, and can be factorized as:

$$a(s) = a_n s^n + \ldots + a_0 = a_n (s - \lambda_1) \cdots (s - \lambda_n)$$

where  $\lambda_1, \ldots, \lambda_n$  are the *n* roots of a(s)

### **Complex Polynomial with Real Coefficients**

A complex polynomial of order *n* with real coefficients is a function:

$$a(s) = a_n s^n + a_{n-1} s^{n-1} + \ldots + a_2 s^2 + a_1 s + a_0$$

where  $a_0, a_1, \ldots, a_n \in \mathbb{R}$  are constants.

- The roots of a complex polynomial with real coefficients are either real,  $\lambda = \sigma$ , or come in complex conjugate pairs,  $\lambda = \sigma \pm j\omega$ .
- Every complex polynomial with real coefficients can be factorized into polynomials of degree one or two:

$$a(s) = a_n s^n + \ldots + a_0 = a_n \prod_{i=1}^{n_1} (s - \lambda_i) \prod_{k=1}^{n_2} (s^2 + 2\zeta_k \omega_k s + \omega_k^2)$$

where  $n_1$  and  $n_2$  are the numbers of real roots and complex conjugate pairs.

• **Vieta's formulas** relate the coefficients  $a_i$  to the roots  $\lambda_i$ :

$$\sum_{i=1}^{n} \lambda_{i} = -\frac{a_{n-1}}{a_{n}} \qquad \prod_{i=1}^{n} \lambda_{i} = (-1)^{n} \frac{a_{0}}{a_{n}} \qquad \sum_{1 \le i_{1} < i_{2} < \dots < i_{k} \le n} \prod_{j=1}^{k} \lambda_{i_{j}} = (-1)^{k} \frac{a_{n-k}}{a_{n}}$$

## **Rational Function**

• A rational function  $F : \mathbb{C} \mapsto \mathbb{C}$  is a ratio of complex polynomials:

$$F(s) = \frac{b(s)}{a(s)} = \frac{b_m s^m + \ldots + b_1 s + b_0}{a_n s^n + \ldots + a_1 s + a_0}$$

- Rational functions remain rational functions under addition, subtraction, multiplication, division (except by 0)
- ▶ The characteristic equation of a rational function  $F(s) = \frac{b(s)}{a(s)}$  is:

$$a(s) = 0$$

- A zero  $z \in \mathbb{C}$  of a rational function F(s) is a root of the numerator: b(z) = 0
- A pole p ∈ C of a rational function F(s) is a root of the characteristic equation: a(p) = 0

#### **Pole-Zero Map**

• The **pole-zero form** of a rational function F(s) is:

$$F(s) = \frac{b_m s^m + \ldots + b_1 s + b_0}{a_n s^n + \ldots + a_1 s + a_0} = k \frac{(s - z_1) \cdots (s - z_m)}{(s - p_1) \cdots (s - p_n)}$$

where  $k = b_m/a_n, z_1, \ldots, z_m$  are the zeros of F(s), and  $p_1, \ldots, p_n$  are the poles of F(s)

► A pole-zero map is a plot of the poles and zeros of F(s) in the s-domain: • Example:  $F(s) = k \frac{(s+1.5)(s+1+2j)(s+1-2j)}{(s+2.5)(s-2)(s-1-j)(s-1+j)}$ • × = pole;  $\circ$  = zero; k = not available

### **Example: Zeros and Poles**

• Consider 
$$F(s) = \frac{2s+1}{3s^2+2s+1}$$

- F(s) has one zero:  $z = -\frac{1}{2}$
- The roots of a quadratic polynomial  $a(s) = a_2s^2 + a_1s + a_0$  are:

$$s = \frac{-a_1 \pm \sqrt{a_1^2 - 4a_2a_0}}{2a_2}$$

F(s) has two conjugate poles: p<sub>1</sub> = -<sup>1</sup>/<sub>3</sub> + j<sup>√2</sup>/<sub>3</sub> and p<sub>2</sub> = -<sup>1</sup>/<sub>3</sub> - j<sup>√2</sup>/<sub>3</sub>
 Pole-zero form of F(s):

$$F(s) = \frac{2(s-z)}{3(s-p_1)(s-p_2)}$$

# Partial Fraction Expansion (no repeated poles)

Assume that the rational function:

$$F(s) = \frac{b(s)}{a(s)} = \frac{b_m s^m + \ldots + b_1 s + b_0}{a_n s^n + \ldots + a_1 s + a_0}$$

is **strictly proper** (m < n) and has no repeated poles (all roots of a(s) have multiplicity one)

▶ The **residue** *r<sub>i</sub>* associated with pole *p<sub>i</sub>* is:

$$r_i = \lim_{s \to p_i} (s - p_i) F(s)$$

▶ The partial fraction expansion of *F*(*s*) is:

$$F(s) = \frac{r_1}{s - p_1} + \dots + \frac{r_n}{s - p_n}$$

where  $p_1, \ldots, p_n$  and  $r_1, \ldots, r_n$  are the poles and residues of F(s)

## **Example: Residues**

• Consider 
$$F(s) = \frac{2s+1}{3s^2+2s+1}$$
 with zero  $z = -\frac{1}{2}$  and poles  $p_{1,2} = -\frac{1}{3} \pm j\frac{\sqrt{2}}{3}$ 

The residue associated with p<sub>1</sub> is:

$$r_{1} = \lim_{s \to p_{1}} (s - p_{1})F(s) = \lim_{s \to p_{1}} \frac{2(s - z)}{3(s - p_{2})} = \frac{2(p_{1} + 1/2)}{3(p_{1} - p_{2})}$$
$$= \frac{2(p_{1} + 1/2)}{j2\sqrt{2}} = -j\frac{\sqrt{2}}{2}\left(\frac{1}{6} + j\frac{\sqrt{2}}{3}\right) = \frac{1}{3} - j\frac{\sqrt{2}}{12}$$

Residues associated with complex conjugate poles are also complex conjugate!

• The residue associated with  $p_2 = p_1^*$  is  $r_2 = r_1^* = \frac{1}{3} + j\frac{\sqrt{2}}{12}$ 

• The partial fraction expansion of F(s) is:

$$F(s) = rac{r_1}{(s-p_1)} + rac{r_2}{(s-p_2)}$$

#### Partial Fraction Expansion (repeated poles)

Assume that the rational function:

$$F(s) = rac{b(s)}{a(s)} = rac{b_m s^m + \ldots + b_1 s + b_0}{a_n (s - p_1)^{m_1} \cdots (s - p_k)^{m_k}}$$

is strictly proper and has poles  $p_1, \ldots, p_k$  with multiplicities  $m_1, \ldots, m_k$ 

The **residue**  $r_{i,m_i-j}$  associated with pole  $p_i$  of multiplicity  $m_i$  is:

$$r_{i,m_i-j} = \lim_{s \to p_i} \frac{1}{j!} \frac{d^j}{ds^j} \left[ (s - p_i)^{m_i} F(s) \right], \qquad j = 0, \dots, (m_i - 1)$$

▶ The partial fraction expansion of *F*(*s*) is:

$$F(s) = \frac{r_{1,m_1}}{(s-p_1)^{m_1}} + \frac{r_{1,m_1-1}}{(s-p_1)^{m_1-1}} + \dots + \frac{r_{1,1}}{s-p_1} \\ + \frac{r_{2,m_2}}{(s-p_2)^{m_2}} + \frac{r_{2,m_2-1}}{(s-p_2)^{m_2-1}} + \dots + \frac{r_{2,1}}{s-p_2} \\ + \dots \\ + \frac{r_{k,m_k}}{(s-p_k)^{m_k}} + \frac{r_{k,m_k-1}}{(s-p_k)^{m_k-1}} + \dots + \frac{r_{k,1}}{s-p_k}$$

# Partial Fraction Expansion (improper rational function)

Assume that the rational function:

$$F(s) = \frac{b(s)}{a(s)} = \frac{b_m s^m + \ldots + b_1 s + b_0}{a_n s^n + \ldots + a_1 s + a_0}$$

is not strictly proper  $(m \ge n)$ 

The numerator b(s) can be divided by the denominator a(s) to obtain:

$$F(s) = \frac{b(s)}{a(s)} = c(s) + \frac{d(s)}{a(s)}$$

where c(s) is of order m - n and d(s) is of order k < n

•  $\frac{d(s)}{a(s)}$  is now strictly proper and has a partial fraction expansion

# Outline

Complex Numbers and Rational Functions

# Polynomial and Rational Functions in MATLAB

Laplace Transform

Transfer Function

# **MATLAB** Polynomial Functions

Consider:

1

1

p(s) = (s - 11.6219)(s + 0.3110 + 2.6704j)(s + 0.3110 - 2.6704j)

poly: convert roots to polynomial coefficients:

r = [11.6219, -0.3110-2.6704i, -0.3110+2.6704i] a = poly(r) = [1.0, -11.0, 0.0, -84.0]

▶ polyval: evaluate a polynomial, e.g., p(1-2j):

polyval(a, 1-2i) = -62 + 46i

roots: find polynomial roots:

roots(a) = [11.6219, -0.3110-2.6704i, -0.3110+2.6704i]

• conv: expand the product of two polynomials, e.g.,  $(3s^2 + 2s + 1)(s + 4)$ :

conv([3, 2, 1], [1, 4]) = [3, 14, 9, 4]

# **MATLAB** Rational Functions

SYS = zpk(Z,P,K) creates a continuous-time zero-pole-gain (zpk) model SYS with zeros Z, poles P, and gains K:

dcmotor = zpk([],[-1],200); fbksys = zpk([-4],[-8.8426, -2.0787 + 1.7078i, -2.0787 -1.7078i],8);

 $\triangleright$  P = pole(SYS) returns the poles P of SYS:

sp = pole(fbksys) = [-8.8426, -2.0787 + 1.7078i, -2.0787 -1.7078i]

► [Z,G] = zero(SYS) computes the zeros Z and gain G of SYS:

[sz,k] = zero(fbksys) = [-4, 8]

pzmap(SYS): computes and plots the poles and zeros of SYS

```
pzmap(fbksys)
```

1

1

# Outline

Complex Numbers and Rational Functions

Polynomial and Rational Functions in MATLAB

Laplace Transform

Transfer Function

#### Laplace Transform and Inverse Laplace Transform

• The Laplace transform F(s) of a function f(t) is:

$$F(s) = \mathcal{L}\left\{f(t)\right\} = \int_0^\infty f(t)e^{-st}dt,$$

where  $s = \sigma + j\omega$  is a complex number.

• The inverse Laplace transform f(t) of a function F(s) is:

$$f(t) = \mathcal{L}^{-1} \{F(s)\} = \frac{1}{2\pi j} \lim_{\omega \to \infty} \int_{\sigma - j\omega}^{\sigma + j\omega} F(s) e^{st} ds,$$

where  $\sigma$  is greater than the real part of all singularities of F(s).

**Cauchy's Residue Theorem**: If F(s) is a strictly proper rational function:

$$f(t) = \mathcal{L}^{-1} \left\{ F(s) 
ight\} = \sum_{s ext{ is a pole of } F(s)} \left( ext{residue of } F(s) e^{st} ext{ at } s 
ight)$$

► The Laplace transform is **linear**:

$$\mathcal{L} \{ \alpha f(t) + \beta g(t) \} = \int_0^\infty (\alpha f(t) + \beta g(t)) e^{-st} dt$$
$$= \alpha \int_0^\infty f(t) e^{-st} dt + \beta \int_0^\infty g(t) e^{-st} dt$$
$$= \alpha \mathcal{L} \{ f(t) \} + \beta \mathcal{L} \{ g(t) \}$$

**Convolution**: for f(t), g(t) supported on  $t \in [0, \infty)$ :

$$(f*g)(t) = \int_0^t f(\tau)g(t-\tau)d\tau$$

Convolution in time domain becomes multiplication in the complex domain:

$$\mathcal{L}\left\{(f*g)(t)\right\} = \int_0^\infty \int_0^\infty f(\tau)g(t-\tau)e^{-st}d\tau dt$$
$$= \int_0^\infty \int_{-\tau}^\infty f(\tau)g(\mu)e^{-s\tau}e^{-s\mu}d\mu d\tau$$
$$\frac{g(\mu)=0,\mu<0}{2} \int_0^\infty f(\tau)e^{-s\tau}d\tau \int_0^\infty g(\mu)e^{-s\mu}d\mu$$
$$= \mathcal{L}\left\{f(t)\right\}\mathcal{L}\left\{g(t)\right\}$$

Differentiation:

$$\mathcal{L}\left\{\frac{d}{dt}x(t)\right\} = s\mathcal{L}\left\{x(t)\right\} - x(0)$$

Proof:

$$\int_{0}^{\infty} \frac{d}{dt} (x(t)e^{-st}) dt = x(t)e^{-st} \Big|_{0}^{\infty} = -x(0)$$
$$\int_{0}^{\infty} \frac{d}{dt} (x(t)e^{-st}) dt = \int_{0}^{\infty} \left(\frac{d}{dt}x(t)\right)e^{-st} dt + \int_{0}^{\infty} x(t)\left(\frac{d}{dt}e^{-st}\right) dt$$
$$= \mathcal{L}\left\{\frac{d}{dt}x(t)\right\} - s\mathcal{L}\left\{x(t)\right\}$$

Integration:

$$\mathcal{L}\left\{\int_0^t f(\tau)d\tau\right\} = \frac{1}{s}\mathcal{L}\left\{f(t)\right\}$$

• Note that  $\frac{d}{dt} \left( \int_0^t f(\tau) d\tau \right) = f(t)$ 

► Laplace transform of  $e^{at}$ :

$$\mathcal{L}\left\{e^{at}\right\} = \int_0^\infty e^{at} e^{-st} dt = \int_0^\infty e^{-(s-a)t} dt = -\frac{1}{(s-a)} e^{-(s-a)t} \Big|_{t=0}^{t=\infty}$$
$$\frac{\frac{\mathsf{require}}{\mathsf{Re}(s)>a}}{0 - \left(-\frac{1}{(s-a)}e^0\right)} = \frac{1}{s-a}$$

**Delta function** (Impulse):

$$\delta_{\epsilon}(t) = \begin{cases} 0 & \text{if } t < 0 \\ 1/\epsilon & \text{if } 0 \le t < \epsilon \\ 0 & \text{if } t \ge \epsilon \end{cases} \qquad \qquad \delta(t) = \lim_{\epsilon \to 0} \delta_{\epsilon}(t) = \begin{cases} \infty, & t = 0 \\ 0, & t \ne 0 \end{cases}$$

Sifting property: for any f(t) continuous at  $\tau \in (a, b)$ :

$$\int_{a}^{b} f(t)\delta(t-\tau)dt = f(\tau)$$

• Laplace transform of  $\delta(t)$ :

$$\mathcal{L}\left\{\delta(t)\right\} = \int_0^\infty \delta(t) e^{-st} dt = e^{-st} \bigg|_{t=0} = 1$$

Heaviside step function:

$$H(t) = \int_{-\infty}^t \delta( au) d au = egin{cases} 1, & t \ge 0 \ 0, & t < 0 \end{cases} \quad \Rightarrow \quad \mathcal{L}\left\{H(t)
ight\} = rac{1}{s}$$

Ramp function:

$$tH(t) = egin{cases} t, & t \geq 0 \ 0, & t < 0 \end{cases} ext{ } \Rightarrow ext{ } \mathcal{L}\left\{H(t)
ight\} = rac{1}{s^2}$$

Parabola function:

$$rac{t^2}{2} H(t) = egin{cases} rac{t^2}{2}, & t \geq 0 \ 0, & t < 0 \end{cases} \quad \Rightarrow \quad \mathcal{L}\left\{H(t)
ight\} = rac{1}{s^3}$$

|                            | t domain                              | <i>s</i> domain                                                                            |  |
|----------------------------|---------------------------------------|--------------------------------------------------------------------------------------------|--|
| linearity                  | af(t) + bg(t)                         | aF(s) + bG(s)                                                                              |  |
| convolution                | (f * g)(t)                            | F(s)G(s)                                                                                   |  |
| multiplication             | f(t)g(t)                              | $rac{1}{2\pi j}\int_{Re(\sigma)-j\infty}^{Re(\sigma)+j\infty}F(\sigma)G(s-\sigma)d\sigma$ |  |
| scaling, <i>a</i> > 0      | f(at)                                 | $\frac{1}{a}F\left(\frac{s}{a}\right)$                                                     |  |
| s-domain derivative        | $t^n f(t)$                            | $(-1)^n F^{(n)}(s)$                                                                        |  |
| time-domain derivative     | $f^{(n)}(t)$                          | $s^{n}F(s) - \sum_{k=1}^{n} s^{n-k}f^{(k-1)}(0)$                                           |  |
| s-domain integarion        | $\frac{1}{t}f(t)$                     | $\int_{s}^{\infty} F(\sigma) d\sigma$                                                      |  |
| time-domain integarion     | $\int_0^t f(\tau) d\tau = (H * f)(t)$ | $\frac{1}{s}F(s)$                                                                          |  |
| <i>s</i> -domain shift     | $e^{at}f(t)$                          | F(s-a)                                                                                     |  |
| time-domain shift, $a > 0$ | f(t-a)H(t-a)                          | $e^{-as}F(s)$                                                                              |  |

• Heaviside step function 
$$H(t) = \begin{cases} 1, & t \ge 0, \\ 0, & t < 0 \end{cases}$$

• Convolution:  $(f * g)(t) = \int_0^t f(\tau)g(t - \tau)d\tau$ 

|     |                                              | pertico                                 |     |                                         |                                                                           |
|-----|----------------------------------------------|-----------------------------------------|-----|-----------------------------------------|---------------------------------------------------------------------------|
|     | $f(t) = \mathcal{L}^{-1} \{F(s)\}$           | $F(s) = \mathfrak{L}{f(t)}$             |     | $f(t) = \mathcal{L}^{-1} \{F(s)\}$      | $\frac{F(s) = \mathfrak{L} \{f(t)\}}{1}$                                  |
| 1.  | 1                                            | $\frac{1}{s}$                           | 2.  | e <sup>at</sup>                         | $\overline{s-a}$                                                          |
| 3.  | $t^n$ , $n = 1, 2, 3,$                       | $\frac{n!}{s^{n+1}}$                    | 4.  | $t^p, p \ge -1$                         | $\frac{\Gamma(p+1)}{s^{p+1}}$                                             |
| 5.  | $\sqrt{t}$                                   | $\frac{\sqrt{\pi}}{2s^{\frac{1}{2}}}$   | 6.  | $t^{n-\frac{1}{2}}, n = 1, 2, 3, \dots$ | $\frac{1 \cdot 3 \cdot 5 \cdots (2n-1)\sqrt{\pi}}{2^n s^{n+\frac{1}{2}}}$ |
| 7.  | sin(at)                                      | $\frac{a}{s^2 + a^2}$                   | 8.  | $\cos(at)$                              | $\frac{s}{s^2 + a^2}$                                                     |
| 9.  | $t\sin(at)$                                  | $\frac{2as}{\left(s^2+a^2\right)^2}$    | 10. | $t\cos(at)$                             | $\frac{s^2 - a^2}{\left(s^2 + a^2\right)^2}$                              |
| 11. | $\sin(at) - at\cos(at)$                      | $\frac{2a^3}{\left(s^2+a^2\right)^2}$   | 12. | $\sin(at) + at\cos(at)$                 | $\frac{2as^2}{\left(s^2+a^2\right)^2}$                                    |
| 13. | $\cos(at) - at\sin(at)$                      | $\frac{s(s^2-a^2)}{(s^2+a^2)^2}$        | 14. | $\cos(at) + at\sin(at)$                 | $\frac{s\left(s^2+3a^2\right)}{\left(s^2+a^2\right)^2}$                   |
| 15. | $\sin(at+b)$                                 | $\frac{s\sin(b) + a\cos(b)}{s^2 + a^2}$ | 16. | $\cos(at+b)$                            | $\frac{s\cos(b) - a\sin(b)}{s^2 + a^2}$                                   |
| 17. | $\sinh(at)$                                  | $\frac{a}{s^2 - a^2}$                   | 18. | $\cosh(at)$                             | $\frac{s}{s^2-a^2}$                                                       |
| 19. | $\mathbf{e}^{at}\sin(bt)$                    | $\frac{b}{\left(s-a\right)^2+b^2}$      | 20. | $\mathbf{e}^{ot}\cos(bt)$               | $\frac{s-a}{\left(s-a\right)^2+b^2}$                                      |
| 21. | $\mathbf{e}^{at}\sinh\left(bt\right)$        | $\frac{b}{\left(s-a\right)^2-b^2}$      | 22. | $\mathbf{e}^{ot} \cosh(bt)$             | $\frac{s-a}{\left(s-a\right)^2-b^2}$                                      |
| 23. | $t^{n} \mathbf{e}^{at},  n = 1, 2, 3, \dots$ | $\frac{n!}{(s-a)^{s+1}}$                | 24. | f(ct)                                   | $\frac{1}{c}F\left(\frac{s}{c}\right)$                                    |
| 25. | $u_{c}(t) = u(t-c)$<br>Heaviside Function    | $\frac{e^{-cr}}{s}$                     | 26. | $\delta(t-c)$<br>Dirac Delta Function   | e <sup>-cs</sup>                                                          |
| 27. |                                              | $e^{-cs}F(s)$                           | 28. | $\overline{u_c(t)g(t)}$                 | $e^{-cs} \mathfrak{L} \{g(t+c)\}$                                         |
| 29. | $\mathbf{e}^{\alpha}f(t)$                    | F(s-c)                                  | 30. | $t^{n}f(t), n = 1, 2, 3,$               | $(-1)^{n} F^{(n)}(s)$                                                     |
| 31. | $\frac{1}{t}f(t)$                            | $\int_{s}^{\infty} F(u) du$             | 32. | $\int_0^t f(v) dv$                      | $\frac{F(s)}{s}$                                                          |
| 33. | $\int_{0}^{t} f(t-\tau)g(\tau)d\tau$         | F(s)G(s)                                | 34. | $f\left(t+T\right)=f\left(t\right)$     | $\frac{\int_0^T \mathbf{e}^{-st} f(t) dt}{1 - \mathbf{e}^{-sT}}$          |
| 35. | f'(t)                                        | sF(s)-f(0)                              | 36. | f''(t)                                  | $s^{2}F(s) - sf(0) - f'(0)$                                               |

| f(t)                                                                                                    | F(s)                                                        |
|----------------------------------------------------------------------------------------------------|-------------------------------------------------------------|
| $\int_{-\infty}^{t} f(t) dt$<br>Impulse function $\delta(t)$                                                                                                    | $\frac{F(s)}{s} + \frac{1}{s} \int_{-\infty}^{0} f(t) dt$   |
| $e^{-at}\sin\omega t$                                                                                                    | $\frac{\omega}{(s+a)^2+\omega^2}$                           |
| $e^{-at}\cos\omega t$                                                                                                    | $\frac{(s+a)^2 + \omega^2}{\frac{s+a}{(s+a)^2 + \omega^2}}$ |
| $\frac{1}{\omega}\left[(\alpha-a)^2+\omega^2\right]^{1/2}e^{-at}\sin(\omega t+\phi),$                                                                                                    | $\frac{s+\alpha}{(s+a)^2+\omega^2}$                         |
| $\phi = \tan^{-1} \frac{\omega}{\alpha - a}$                                                                                                    |                                                             |
| $\frac{\omega_n}{\sqrt{1-\zeta^2}}e^{-\zeta\omega_n t}\sin\omega_n\sqrt{1-\zeta^2}t, \zeta<1$                                                                                                    | $\frac{\omega_n^2}{s^2+2\zeta\omega_n s+\omega_n^2}$        |
| $\frac{1}{a^2+\omega^2}+\frac{1}{\omega\sqrt{a^2+\omega^2}}e^{-at}\sin(\omega t-\phi),$                                                                                                    | $\frac{1}{s[(s+a)^2+\omega^2]}$                             |
| $\phi = \tan^{-1} \frac{\omega}{-a}$                                                                                                    |                                                             |
| $1 - \frac{1}{\sqrt{1-\zeta^2}} e^{-\zeta \omega_n t} \sin \left( \omega_n \sqrt{1-\zeta^2} t + \phi \right),$                                                                                                    | $\frac{\omega_n^2}{s(s^2+2\zeta\omega_n s+\omega_n^2)}$     |
| $\phi = \cos^{-1}\zeta, \zeta < 1$                                                                                                    |                                                             |
| $\frac{\alpha}{a^2 + \omega^2} + \frac{1}{\omega} \left[ \frac{(\alpha - a)^2 + \omega^2}{a^2 + \omega^2} \right]^{1/2} e^{-at} \sin(\omega t + \phi).$ $\phi = \tan^{-1} \frac{\alpha}{\alpha - a} - \tan^{-1} \frac{\alpha}{-a}$ | $\frac{s+\alpha}{s[(s+a)^2+\omega^2]}$                      |
| $\alpha - a$ $-a$                                                                                                    |                                                             |

# **Initial and Final Value Theorems**

# Initial Value Theorem

Suppose that f(t) has a Laplace transform F(s). Then:

$$\lim_{t\to 0} f(t) = \lim_{s\to\infty} sF(s)$$

## Final Value Theorem

Suppose that f(t) has a Laplace transform F(s). Suppose that every pole of F(s) is either in the open left-half plane or at the origin of  $\mathbb{C}$ . Then:

 $\lim_{t\to\infty}f(t)=\lim_{s\to0}sF(s)$ 

Consider a spring-mass-damper system:

$$M\frac{d^2y(t)}{dt^2} + b\frac{dy(t)}{dt} + ky(t) = 0$$

• This is an example of a second-order system with natural frequency  $\omega_n = \sqrt{k/M}$  and damping ratio  $\zeta = b/(2\sqrt{kM})$ :

$$\ddot{y}(t) + 2\zeta \omega_n \dot{y}(t) + \omega_n^2 y(t) = 0$$

Laplace transform:

$$(s^{2}Y(s) - sy(0) - \dot{y}(0)) + 2\zeta\omega_{n}(sY(s) - y(0)) + \omega_{n}^{2}Y(s) = 0$$

Natural response:

$$Y(s) = \frac{(s+2\zeta\omega_n)y(0)+\dot{y}(0)}{s^2+2\zeta\omega_n s+\omega_n^2}$$

• Consider the natural response with  $\omega_n^2 = k/M = 2$  and  $2\zeta \omega_n = b/M = 3$ :

$$Y(s) = \frac{(s+3)y(0) + \dot{y}(0)}{s^2 + 3s + 2} = \frac{(s+3)y(0) + \dot{y}(0)}{(s+1)(s+2)}$$
$$= \frac{2y(0) + \dot{y}(0)}{s+1} - \frac{y(0) + \dot{y}(0)}{s+2}$$

• Poles: 
$$p_1 = -1$$
 and  $p_2 = -2$ 

• Zeros:  $z_1 = -\frac{\dot{y}(0)}{y(0)} - 3$ 

Residues:

$$r_{1} = \frac{(s+3)y(0) + \dot{y}(0)}{(s+2)} \bigg|_{s=-1} \qquad r_{2} = \frac{(s+3)y(0) + \dot{y}(0)}{(s+1)} \bigg|_{s=-2} = 2y(0) + \dot{y}(0) \qquad = -y(0) - \dot{y}(0)$$

Spring-Mass-Damper Pole-Zero Map

• Let the initial conditions be y(0) = 1 and  $\dot{y}(0) = 0$ 

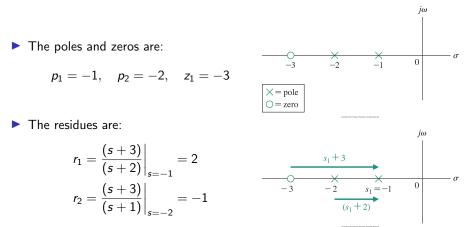

The time-domain natural response of the spring-mass-damper system can be obtained using an inverse Laplace transform:

$$y(t) = \mathcal{L}^{-1} \{ Y(s) \} = \mathcal{L}^{-1} \left\{ \frac{2y(0) + \dot{y}(0)}{s+1} \right\} - \mathcal{L}^{-1} \left\{ \frac{y(0) + \dot{y}(0)}{s+2} \right\}$$
$$= (2y(0) + \dot{y}(0)) e^{-t} - (y(0) + \dot{y}(0)) e^{-2t}$$

The steady-state response can be obtained via the Final Value Theorem:

$$\lim_{t \to \infty} y(t) = \lim_{s \to 0} sY(s)$$
$$= \lim_{s \to 0} \frac{(s^2 + 3s)y(0) + s\dot{y}(0)}{s^2 + 3s + 2} = 0$$

The poles of the system are the roots of the characteristic equation:

$$a(s) = s^2 + 2\zeta\omega_n s + \omega_n^2 = 0$$

The natural response is determined by the poles:

• Overdamped  $(\zeta > 1)$ : the poles are real:

$$p_1 = -\zeta \omega_n - \omega_n \sqrt{\zeta^2 - 1}$$
  $p_2 = -\zeta \omega_n + \omega_n \sqrt{\zeta^2 - 1}$ 

• Critically damped ( $\zeta = 1$ ): the poles are repeated and real:

$$p_1 = p_2 = -\omega_n$$

• Underdamped ( $\zeta < 1$ ): the poles are complex:

$$p_1 = -\zeta \omega_n - j\omega_n \sqrt{1-\zeta^2}$$
  $p_2 = -\zeta \omega_n + j\omega_n \sqrt{1-\zeta^2}$ 

# **Example: Spring-Mass-Damper Locus of Roots**

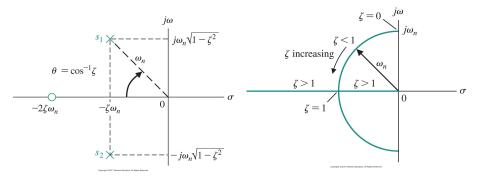

- S-domain plot of the poles (×) and zeros (○) of Y(s) with y(0) = 0
- For constant ω<sub>n</sub>, as ζ varies, the complex conjugate roots follow a circular locus
- The poles and zeros can be expressed either in Cartesian coordinates or Polar coordinates (e.g., magnitude ω<sub>n</sub> and angle θ = cos<sup>-1</sup>(ζ))

# **Example: Spring-Mass-Damper Response**

- The time-domain natural response can be obtained by determining the residues and applying an inverse Laplace transform:
  - Overdamped  $(\zeta > 1)$ :

$$y(t) = r_1 e^{p_1 t} + r_2 e^{p_2 t}$$
where  $p_1 = -\zeta \omega_n - \omega_n \sqrt{\zeta^2 - 1}$ ,  $p_2 = -\zeta \omega_n + \omega_n \sqrt{\zeta^2 - 1}$ ,  $r_1 = \frac{p_2 y(0) + \dot{y}(0)}{p_2 - p_1}$ ,
and  $r_2 = -\frac{p_1 y(0) + \dot{y}(0)}{p_2 - p_1}$ 

• Critically damped  $(\zeta = 1)$ :

$$y(t) = y(0)e^{-\omega_n t} + (\dot{y}(0) + \omega_n y(0))te^{-\omega_n t}$$

• Underdamped ( $\zeta < 1$ ):

$$y(t) = e^{-\zeta \omega_n t} \left( c_1 \cos(\omega_n \sqrt{1-\zeta^2} t) + c_2 \sin(\omega_n \sqrt{1-\zeta^2} t) \right)$$

where  $c_1 = y(0)$  and  $c_2 = \frac{\dot{y}(0) + \zeta \omega_n y(0)}{\omega_n \sqrt{1-\zeta^2}}$ 

# **Example:** Spring-Mass-Damper Natural Response with $\dot{y}(0) = 0$

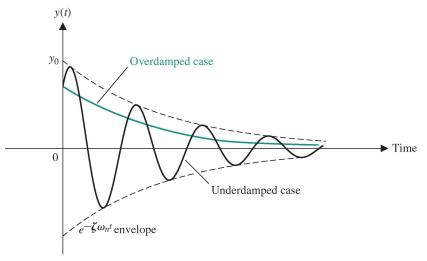

Copyright ©2017 Pearson Education, All Rights Reserved

## Outline

Complex Numbers and Rational Functions

Polynomial and Rational Functions in MATLAB

Laplace Transform

Transfer Function

### Laplace Transform of LTI ODE

Consider an LTI ODE with zero initial conditions:

$$a_n \frac{d^n y}{dt^n} + a_{n-1} \frac{d^{n-1} y}{dt^{n-1}} + \ldots + a_0 y = b_m \frac{d^m u}{dt^m} + b_{m-1} \frac{d^{m-1} u}{dt^{m-1}} + \ldots + b_0 u$$

• Let 
$$Y(s) = \mathcal{L} \{y(t)\}$$
 and  $U(s) = \mathcal{L} \{u(t)\}$ 

• Recall that 
$$\mathcal{L}\left\{\frac{d^n}{dt^n}y(t)\right\} = s^nY(s) - \sum_{k=1}^n s^{n-k}\frac{d^{k-1}}{dt^{k-1}}y(t)\Big|_{t=0}$$

Laplace transform of the LTI ODE:

$$(a_ns^n + a_{n-1}s^{n-1} + \ldots + a_0) Y(s) = (b_ms^m + b_{m-1}s^{m-1} + \ldots + b_0) U(s)$$

Transfer function: ratio of Laplace transform of output to Laplace transform of input with zero initial conditions:

$$G(s) = \frac{Y(s)}{U(s)} = \frac{b_m s^m + b_{m-1} s^{m-1} + \ldots + b_0}{a_n s^n + a_{n-1} s^{n-1} + \ldots + a_0}$$

# **Transfer Function**

### Transfer Function

The transfer function G(s) of a single-input single-output LTI ODE is the ratio of the Laplace transform Y(s) of the output y(t) to the Laplace transform U(s) of the input u(t) with zero initial conditions:

$$G(s) = rac{Y(s)}{U(s)}$$

## **Relative Degree**

The relative degree of a single-input single-output LTI ODE with transfer function G(s) is the difference r = n - m between the number of poles n and number of zeros m of G(s).

- If r > 0, the transfer function is called *strictly proper*.
- If  $r \ge 0$ , the transfer function is called *proper*.
- If r < 0, the transfer function is called *improper* (there is no state space realization).

### Example

A vehicle with position p(t) and acceleration input u(t) satisfies:

$$m\ddot{p}(t) = u(t)$$

The transfer function of this system is:

$$G(s) = \frac{P(s)}{U(s)} = \frac{1}{ms^2}$$

• The transfer function is strictly proper with relative degree r = 2

### Example: Second-order LTI ODE

Consider a second-order system with natural frequency ω<sub>n</sub>, damping ratio ζ, and input u(t):

$$\ddot{y}(t) + 2\zeta \omega_n \dot{y}(t) + \omega_n^2 y(t) = u(t)$$

Laplace transform:

$$(s^{2}Y(s) - sy(0) - \dot{y}(0)) + 2\zeta\omega_{n}(sY(s) - y(0)) + \omega_{n}^{2}Y(s) = U(s)$$

• Transfer function (set  $y(0) = \dot{y}(0) = 0$ ):

$$G(s)=rac{Y(s)}{U(s)}=rac{1}{s^2+2\zeta\omega_ns+\omega_n^2}$$

Total response:

$$Y(s) = \underbrace{\frac{(s + 2\zeta\omega_n)y(0) + \dot{y}(0)}{s^2 + 2\zeta\omega_n s + \omega_n^2}}_{\text{natural response}} + \underbrace{\mathcal{G}(s)U(s)}_{\text{forced response}}$$

### **Transfer Function of State-Space Model**

Consider an LTI ODE system in state-space:

 $\dot{\mathbf{x}} = \mathbf{A}\mathbf{x} + \mathbf{B}\mathbf{u}$  $\mathbf{y} = \mathbf{C}\mathbf{x} + \mathbf{D}\mathbf{u}$ 

Laplace transform:

$$s\mathbf{X}(s) - \mathbf{x}(0) = \mathbf{A}\mathbf{X}(s) + \mathbf{B}\mathbf{U}(s)$$
  
 $\mathbf{Y}(s) = \mathbf{C}\mathbf{X}(s) + \mathbf{D}\mathbf{U}(s)$ 

The response Y(s) of LTI ODE system consists of natural response due to the initial conditions x(0) and forced response due to the input U(s):

$$\mathbf{Y}(s) = \mathbf{C} (s\mathbf{I} - \mathbf{A})^{-1} \mathbf{x}(0) + \underbrace{\left(\mathbf{C} (s\mathbf{I} - \mathbf{A})^{-1} \mathbf{B} + \mathbf{D}\right)}_{\mathbf{G}(s)} \mathbf{U}(s)$$

The transfer function of an LTI ODE system in state-space form is:

$$\mathbf{G}(s) = \mathbf{C} \left( s \mathbf{I} - \mathbf{A} \right)^{-1} \mathbf{B} + \mathbf{D}$$

### **Response to Periodic Signals**

The idea of a transfer function comes from looking at the response of an LTI ODE system to periodic input signals with fundamental frequency ω<sub>f</sub>:

$$u(t) = \sum_{k=0}^{\infty} (a_k \sin(k\omega_{\mathrm{f}}t) + b_k \cos(k\omega_{\mathrm{f}}t))$$

• Euler's formula: 
$$e^{j\omega} = \cos \omega + j \sin \omega$$

• The exponential function  $e^{st}$  with  $s = j\omega$  can represent periodic signals:

$$\sin(\omega t) = \operatorname{Im}(e^{j\omega t}) = \frac{1}{2j} \left( e^{j\omega t} - e^{-j\omega t} \right)$$
$$\cos(\omega t) = \operatorname{Re}(e^{j\omega t}) = \frac{1}{2} \left( e^{j\omega t} + e^{-j\omega t} \right)$$

► Thanks to linearity (**superposition**), it suffices to compute the response to  $u(t) = e^{st}$  and then reconstruct the response to a cosine or sine by combining the responses corresponding to  $s = j\omega$  and  $s = -j\omega$ 

### **Exponential Input** e<sup>st</sup>

▶ The exponential input e<sup>st</sup> generalizes periodic signals to a broader class:

$$e^{st} = e^{\sigma t} e^{j\omega t} = e^{\sigma t} (\cos(\omega t) + j\sin(\omega t))$$

Examples of exponential signals:

• Top row: exponential signals with a real exponent  $s = \sigma$ 

• Bottom row: exponential signals with a complex exponent  $s = j\omega$ 

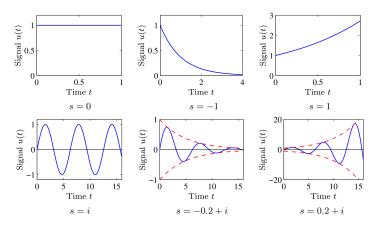

### **Frequency Domain Analysis**

- ► Analyze LTI ODE response to sinusoidal and exponential signals
- State-space model:

$$\begin{split} \dot{\mathbf{x}} &= \mathbf{A}\mathbf{x} + \mathbf{B}\mathbf{u}, \qquad \mathbf{x}(0) = \mathbf{x}_0 \\ \mathbf{y} &= \mathbf{C}\mathbf{x} + \mathbf{D}\mathbf{u} \end{split}$$

Convolution equation:

$$\mathbf{y}(t) = \mathbf{C}e^{\mathbf{A}t}\mathbf{x}_0 + \int_0^t \mathbf{C}e^{\mathbf{A}(t- au)}\mathbf{B}\mathbf{u}( au)d au + \mathbf{D}\mathbf{u}(t)$$

SISO system with input  $u(t) = e^{st}$  such that s is not an eigenvalue of **A**:

$$y(t) = \underbrace{\mathbf{C}e^{\mathbf{A}t}\mathbf{x}_{0}}_{\text{natural response}} + \underbrace{\mathbf{C}e^{\mathbf{A}t}(s\mathbf{I} - \mathbf{A})^{-1}\left(e^{(s\mathbf{I} - \mathbf{A})t} - \mathbf{I}\right)\mathbf{B} + \mathbf{D}e^{st}}_{\text{forced response}}$$
$$= \underbrace{\mathbf{C}e^{\mathbf{A}t}\left(\mathbf{x}(0) - (s\mathbf{I} - \mathbf{A})^{-1}\mathbf{B}\right)}_{\text{transient response}} + \underbrace{\left(\mathbf{C}(s\mathbf{I} - \mathbf{A})^{-1}\mathbf{B} + \mathbf{D}\right)e^{st}}_{\text{steady-state response}}$$

### **Frequency Domain Analysis**

► SISO LTI ODE response to 
$$u(t) = e^{st}$$
:  

$$y(t) = \underbrace{Ce^{At} (\mathbf{x}(0) - (s\mathbf{I} - \mathbf{A})^{-1}\mathbf{B})}_{\text{transient response}} + \underbrace{(C(s\mathbf{I} - \mathbf{A})^{-1}\mathbf{B} + \mathbf{D}) e^{st}}_{\text{steady-state response}}$$

The transfer function from u(t) to y(t) of a SISO LTI ODE is the coefficient of the **steady-state response to an exponential input**:

$$G(s) = \frac{Y(s)}{U(s)} = \mathbf{C}(s\mathbf{I} - \mathbf{A})^{-1}\mathbf{B} + \mathbf{D}$$

- The transfer function represents the system dynamics in terms of the generalized frequency s instead of time t
- Analyzing the system in the complex domain uncovers interesting properties

## Example

Consider a SISO LTI ODE with state-space model:

$$\mathbf{A} = \begin{bmatrix} -a_1 & -a_2 \\ 1 & 0 \end{bmatrix}, \quad \mathbf{B} = \begin{bmatrix} 1 \\ 0 \end{bmatrix}, \quad \mathbf{C} = \begin{bmatrix} 0 & 1 \end{bmatrix}, \quad \mathbf{D} = 0$$

Transfer function:

$$G(s) = \mathbf{C}(s\mathbf{I} - \mathbf{A})^{-1}\mathbf{B} + \mathbf{D} = \begin{bmatrix} 0 & 1 \end{bmatrix} \begin{bmatrix} s + a_1 & a_2 \\ -1 & s \end{bmatrix}^{-1} \begin{bmatrix} 1 \\ 0 \end{bmatrix}$$
$$= \begin{bmatrix} 0 & 1 \end{bmatrix} \frac{1}{s^2 + a_1 s + a_2} \begin{bmatrix} s & -a_2 \\ 1 & s + a_1 \end{bmatrix} \begin{bmatrix} 1 \\ 0 \end{bmatrix}$$
$$= \frac{1}{s^2 + a_1 s + a_2}.$$

### Example

Consider a Heaviside step input:

$$u(t) = H(t) = \begin{cases} 1, & t \ge 0, \\ 0, & t < 0 \end{cases}$$

• Note that  $u(t) = e^{st}$  with s = 0 for  $t \ge 0$ :

$$y(t) = \mathbf{C}e^{\mathbf{A}t}\left(\mathbf{x}(0) + \mathbf{A}^{-1}\mathbf{B}\right) + G(0)u(t)$$

• Suppose  $a_1 = 1$  and  $a_2 = 2$ :  $G(s) = \frac{1}{s^2 + s + 2}$ 

• The steady-state response as  $t \to \infty$  is  $G(0) = \frac{1}{2}$ 

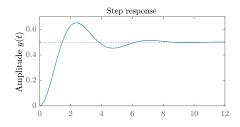

### **Controllable Canonical Form**

• Consider a general *n*-th order transfer function (some of  $b_i$  may be 0):

$$G(s) = rac{Y(s)}{U(s)} = rac{b_n s^n + b_{n-1} s^{n-1} + \ldots + b_0}{s^n + a_{n-1} s^{n-1} + \ldots + a_0}$$

To convert this transfer function to state-space form multiply by Z(s)/Z(s):

$$G(s) = \frac{Y(s)/Z(s)}{U(s)/Z(s)} = \frac{b_n s^n + b_{n-1} s^{n-1} + \ldots + b_0}{s^n + a_{n-1} s^{n-1} + \ldots + a_0}$$

Time-domain LTI ODEs:

$$y = b_n z^{(n)} + b_{n-1} z^{(n-1)} + \ldots + b_1 \dot{z} + b_0 z$$
  
$$u = z^{(n)} + a_{n-1} z^{(n-1)} + \ldots + a_1 \dot{z} + a_0 z$$

This suggests the following choice of state variables:

$$x_1 = z$$
  $x_2 = \dot{z}$   $\cdots$   $x_n = z^{(n-1)}$ 

### **Controllable Canonical Form**

• Consider a general *n*-th order transfer function (some of  $b_i$  may be 0):

$$G(s) = \frac{Y(s)}{U(s)} = \frac{b_n s^n + b_{n-1} s^{n-1} + \ldots + b_0}{s^n + a_{n-1} s^{n-1} + \ldots + a_0}$$

The controllable canonical form is a state-space model with the same transfer function:

$$\dot{\mathbf{x}} = \begin{bmatrix} 0 & 1 & 0 & \cdots & 0 \\ 0 & 0 & 1 & \cdots & 0 \\ \vdots & \vdots & \vdots & \ddots & \vdots \\ 0 & 0 & 0 & \cdots & 1 \\ -a_0 & -a_1 & -a_2 & \cdots & -a_{n-1} \end{bmatrix} \mathbf{x} + \begin{bmatrix} 0 \\ 0 \\ \vdots \\ 0 \\ 1 \end{bmatrix} u$$
$$y = \begin{bmatrix} (b_0 - a_0 b_n) & (b_1 - a_1 b_n) & \cdots & (b_{n-1} - a_{n-1} b_n) \end{bmatrix} \mathbf{x} + b_n u$$

### Zero Frequency Gain

- ▶ The features of the transfer function reveal important system properties
- **Zero frequency gain**: the magnitude |G(0)| of the transfer function at s = 0
- Interpretation: the ratio of the steady-state output to a step input
- LTI ODE:

$$G(s) = \frac{b_m s^m + b_{m-1} s^{m-1} + \ldots + b_0}{s^n + a_{n-1} s^{n-1} + \ldots + a_0} \qquad \Rightarrow \qquad G(0) = \frac{b_0}{a_0}$$

State-space model:

 $G(s) = \mathbf{C}(s\mathbf{I} - \mathbf{A})^{-1}\mathbf{B} + \mathbf{D} \qquad \Rightarrow \qquad G(0) = -\mathbf{C}\mathbf{A}^{-1}\mathbf{B} + \mathbf{D}$ 

lntegrator:  $\dot{y} = u$ 

$$G(s)=rac{1}{s} \qquad \Rightarrow \qquad G(0) o\infty \quad {\sf pole}$$

• Differentiator  $y = \dot{u}$ 

$$G(s) = s \qquad \Rightarrow \qquad G(0) = 0 \quad$$
zero

## **Transfer Function Poles**

Consider the LTI ODE:

$$a_n \frac{d^n y}{dt^n} + a_{n-1} \frac{d^{n-1} y}{dt^{n-1}} + \ldots + a_0 y = b_m \frac{d^m u}{dt^m} + b_{m-1} \frac{d^{m-1} u}{dt^{m-1}} + \ldots + b_0 u$$

The response Y(s) consists of natural response due to the initial conditions x(0) and forced response due to the input U(s):

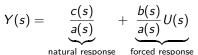

• The transfer function  $G(s) = \frac{b(s)}{a(s)}$  and the natural response have the same denominator:

$$a(s) = a_n s^n + a_{n-1} s^{n-1} + \ldots + a_0$$

A pole p of the transfer function G(s) is a solution to the characteristic equation a(s) = 0. If  $u(t) \equiv 0$ , then  $y(t) = e^{pt}$  is a solution to the LTI ODE.

The poles p of a transfer function G(s) correspond to the natural solutions  $y(t) = e^{pt}$  of the LTI ODE called modes.

### **Transfer Function Zeros**

SISO LTI ODE response to an exponential input  $u(t) = e^{st}$ :

$$y(t) = \underbrace{\mathsf{C}e^{\mathsf{A}t}\left(\mathsf{x}(0) - (s\mathsf{I} - \mathsf{A})^{-1}\mathsf{B}\right)}_{\text{transient response}} + \underbrace{\left(\mathsf{C}(s\mathsf{I} - \mathsf{A})^{-1}\mathsf{B} + \mathsf{D}\right)e^{st}}_{\text{steady-state response}}$$

A zero z of the transfer function G(s) = C(sI − A)<sup>-1</sup>B + D makes G(z) = 0 and hence the steady-state response to u(t) = e<sup>zt</sup> is zero

The zeros z of a transfer function G(s) block transmission of an exponential input  $u(t) = e^{zt}$ .

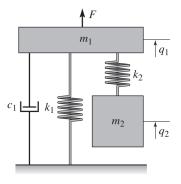

Figure: Vibrations of the mass  $m_1$  can be damped by providing an auxiliary mass  $m_2$ , attached to  $m_1$  by a spring with stiffness  $k_2$ . The parameters  $m_2$  and  $k_2$  are chosen so that the frequency  $\sqrt{k_2/m_2}$  matches the frequency of vibration.

Vibration damper dynamics:

$$m_1\ddot{q}_1 + c_1\dot{q}_1 + k_1q_1 + k_2(q_1 - q_2) = f$$
$$m_2\ddot{q}_2 + k_2(q_2 - q_1) = 0$$

The Laplace transform with zero initial conditions is:

▶ The transfer function from F(s) to  $Q_1(s)$  is obtained by eliminating  $Q_2(s)$ :

$$G(s) = \frac{Q_1(s)}{F(s)} = \frac{m_2 s^2 + k_2}{m_1 m_2 s^4 + m_2 c_1 s^3 + (m_1 k_2 + m_2 (k_1 + k_2)) s^2 + k_2 c_1 s + k_1 k_2}$$

**Blocking property**: the transfer function has zeros at  $s = \pm j \sqrt{k_2/m_2}$ 

Blocking property with parameters

$$m_1 = 1, c_1 = 1, k_1 = 1, m_2 = 1, k_2 = 1$$

• Case 1: external input :  $u = \sin(\omega t)$ , with  $\omega = 1$ 

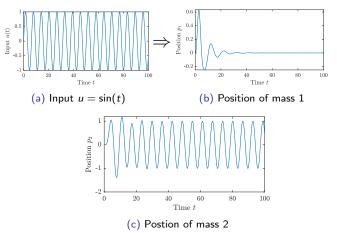

- Other frequency responses
- Case 2: external input :  $u = \sin(\omega t)$ , with  $\omega = 1.1$

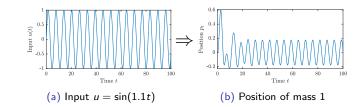

**Case 3: external input** :  $u = \sin(\omega t)$ ,

with  $\omega = 0.578$ 

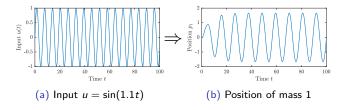